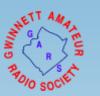

# Winlink Email via Amateur Radio

Mark Bell – N7GRB

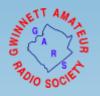

## Agenda

- What is Winlink Email
- Winlink.org User Account
- Winlink Infrastruture System Components
- What is Required to Operate
- Express Operating Modes
- Winlink Clients
- Winlink Express Overview
- Odd's and End's
- Lets Play

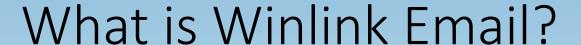

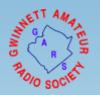

- Formally known as Winlink Global Radio Email® [2]
- As quoted from Winlink.org:
  - ...is a network of amateur radio and authorized government stations that provide worldwide radio email using radio pathways where the internet is not present.
- Supported and maintained by the Amateur Radio Safety Foundation, Inc. (ARSF) primarily using volunteer help and donations
- Foundation days in the 1980's with a DOS based <u>Aplink</u> application (Amtor-Packet link)

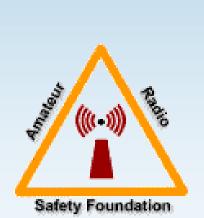

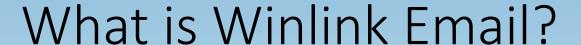

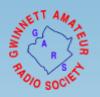

- Mature, well tested system
  - 99.99% service reliability
  - 100% accurate message transmissions
  - Hosted by Amazon Web Services (AWS) since 2018 with two AWS servers providing system redundancy
- Standard e-mail format with features to include:
  - Message templates
  - Binary file attachments (pictures, pdf, spreadsheets)
  - Automatic message compression/decompression
- Several Winlink system compatible client applications

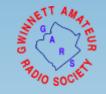

### What is Winlink Email? - Users

- Off-grid amateur radio adventurers needing email or text message service
  - Messaging and position reports
  - Sailors at sea using amateur radio HF
  - Special Event support such as Georgia Jewel and Death Race
  - Isolated campers, RVer's, POTA operators

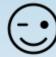

- Governmental organizations
  - May operate on SHARES or amateur radio frequencies
  - SHARES (SHAred RESources) HF Radio network operates on Federal frequencies allowing encryption of data
  - DHS, National Guard, Emergency Management Agencies and more ...
- Non-Governmental Organizations (NGOs)
  - May operate on SHARES or amateur radio frequencies
  - American Red Cross, Southern Baptist Disaster Relief, FedEx and more ...

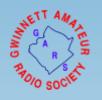

# Caution on Winlink System Usage

- As US amateur radio operators our message traffic is public, no encryption (Part 97)
- RF based traffic is cached 21 days at Winlink.org for public view
- Messages can be sent between Winlink CMS and conventional email services
  - Your email address: [call sign]@winlink.org
  - //WL2K start of subject line convention (used to block spam, advertisements)
  - A user sending an email message to your Winlink address needs to be advised on open, public nature of the service; no sensitive info (e.g., HIPPA, financial data and/or inflammatory language ... )

Filter Type: Sender Search for: N7GRB Limit to: 100 records Search [5] Winlink Global Radio Email®

|      |   | Timestamp      | Callsign | Gateway | CMS   | Source | Sender | Subject                           | Size | Attch | Frequency  | Client  |
|------|---|----------------|----------|---------|-------|--------|--------|-----------------------------------|------|-------|------------|---------|
| Viev | v | 07/10/22 20:38 | AB4NX    | W6IDS   | CMS-B | N7GRB  | N7GRB  | Re: message via portable          | 580  | 0     | 7.085 MHz  | Express |
| View | v | 07/07/22 13:35 | N7GRB    | N4BTA   | CMS-B | N7GRB  | N7GRB  | Re: 213-WEEKLY GA PUBLIC HEA      | 2165 | 0     | 28.132 MHz | Express |
| Viev | v | 07/07/22 13:05 | N7GRB    | N4BTA   | CMS-B | N7GRB  | N7GRB  | Winlink Check in Exercise - N7GRB | 3905 | 2     | 28.132 MHz | Express |
| Viev | v | 07/07/22 12:45 | N7GRB    | AB4NX   | CMS-A | N7GRB  | N7GRB  | Saildocs query                    | 152  | 0     | 28.134 MHz | Express |
| Viev | v | 06/25/22 23:32 | WB4QDX   | WW4MSK  | CMS-B | N7GRB  | N7GRB  | Re: Winlink Check In [Net]-WB4QD  | 2224 | 0     | 3.593 MHz  | Express |

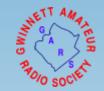

| Selected Message: Re: message via portable Show Message He                                 | eader                                  |
|--------------------------------------------------------------------------------------------|----------------------------------------|
| Roger that!                                                                                |                                        |
| Mark                                                                                       |                                        |
| Message from AB4NX sent 2022/07/07 15:49                                                   |                                        |
| Message ID: 19RX88LDLEUQ                                                                   |                                        |
| Date: 2022/07/07 15:49<br>From: AB4NX                                                      |                                        |
| To: N7GRB                                                                                  |                                        |
| Source: AB4NX                                                                              |                                        |
| Subject: message via portable                                                              |                                        |
| This message sent via my Windows based gateway.                                            |                                        |
| Larry                                                                                      |                                        |
|                                                                                            |                                        |
|                                                                                            |                                        |
|                                                                                            |                                        |
| To be advised of the disposition of this complaint, please enter your email address below: | Report Possible Amateur Rule Violation |

Reason for report:

Email: mtb2450@gmail.com

Copyright © 2006-2021, Amateur Radio Safety Foundation, Inc.

### Winlink.org User Account

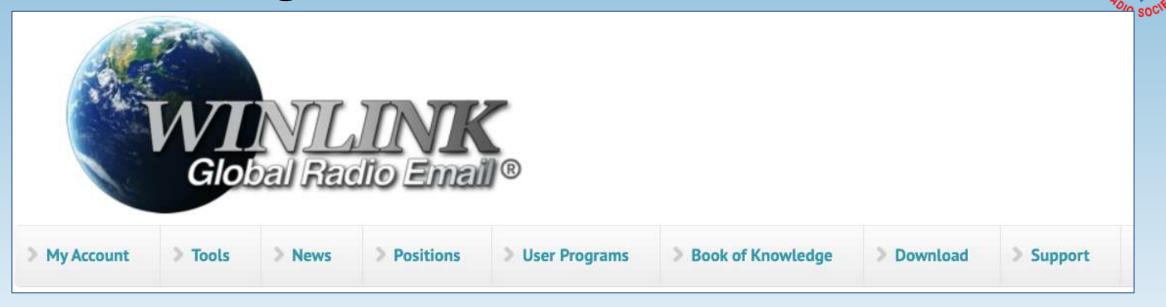

- To use the Winlink system, you must have a Winlink account
- Requires a current radio license from a recognized authority
- Account is automatically created on first use of the system
- While a free service, ARSF requests a registration fee donation (\$24)
- Users are highly encouraged to access their account at Winlink.org

### Winlink Account

- Provide / update password recovery email address
- Full contact information
- Manage account password
- Establish email whitelist
- Temporary forwarding email address (be careful on its use)
- SYSOP related functions
  - Used by RMS gateway owners

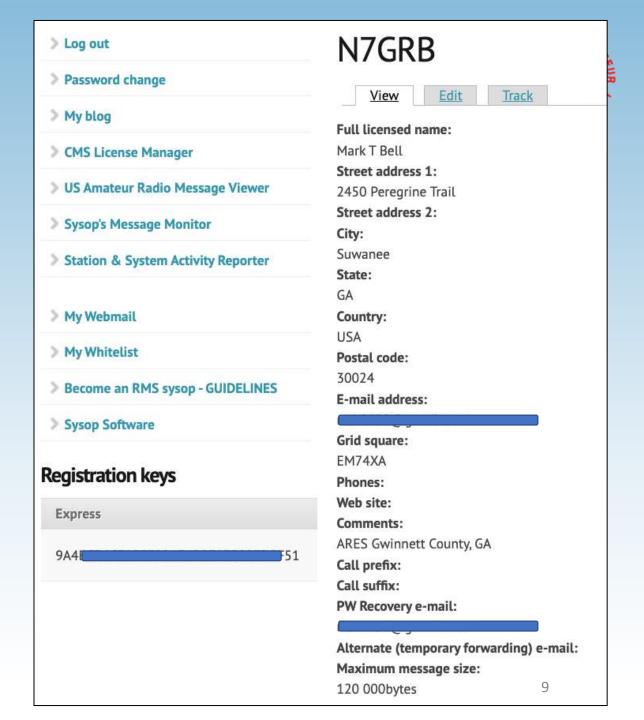

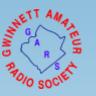

### Winlink Webmail Client Interface

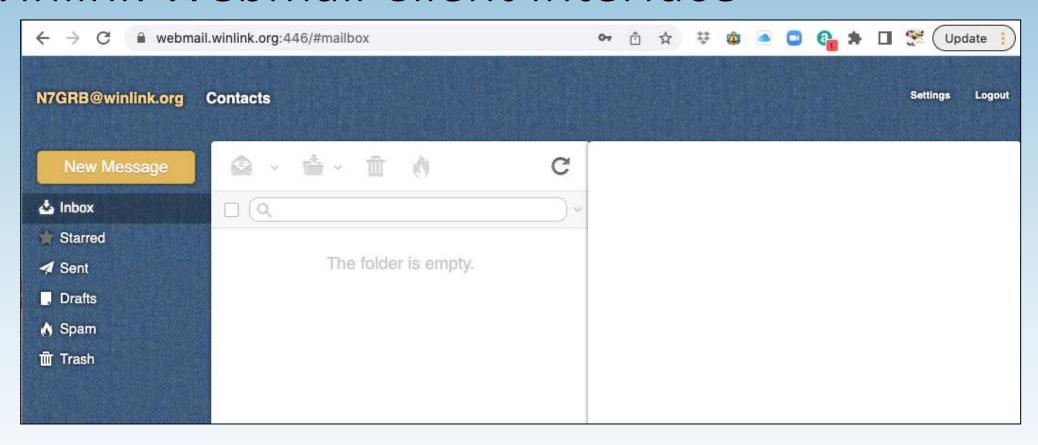

- Simple Web HTML based interface
- Link to Web interface in your Winlink.org account

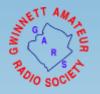

### Winlink Clients

- Comparison table: <a href="https://winlink.org/ClientSoftware">https://winlink.org/ClientSoftware</a>
- Winlink Express
  - Windows based (Win 7 or later), closed source
  - Well maintained by ARSF (Winlink.org development team)
  - Best choice for EMCOMM related communication
  - Download: <a href="https://winlink.org/WinlinkExpress">https://winlink.org/WinlinkExpress</a>

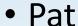

- Cross-platform to include Linux, Mac OS and Windows
- Community based open-source project
- Now supports Winlink.org standard message templates
- Download: <a href="https://getpat.io/">https://getpat.io/</a>

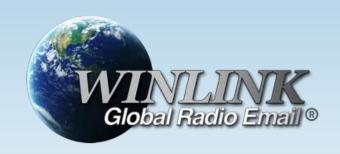

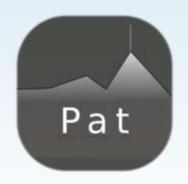

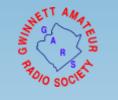

# Winlink Infrastructure – System Components

#### 1. Client system

• Radio, computer with Winlink software, TNC (or sound card) and the operator

#### 2. Radio Message Server (RMS)

- Radio gateway between the client (end-user) and the Winlink CMS system
- In "conventional" usage the RMS has Internet access to the CMS server
- Limited number of RMS gateways support a radio-only mode (Hybrid system)

#### 3. Common Message Server (CMS)

- The "conventional" AWS server system used for normal operations
- Store and forward service
- Accessed via Internet

Conventional Use Architecture

**CMS Servers** Internet Telnet HF: Pactor, ARDOP, VARA VHF/UHF: Packet 13

**RMS Gateways** 

Winlink Client (You)

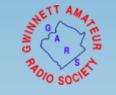

# Hybrid Network Use Architecture

- No Interaction with CMS
- Not dependent on Internet
- Requires pre-registration with up to 3 hybrid RMS gateways
- Limited number of RMS systems support hybrid radio-only operation

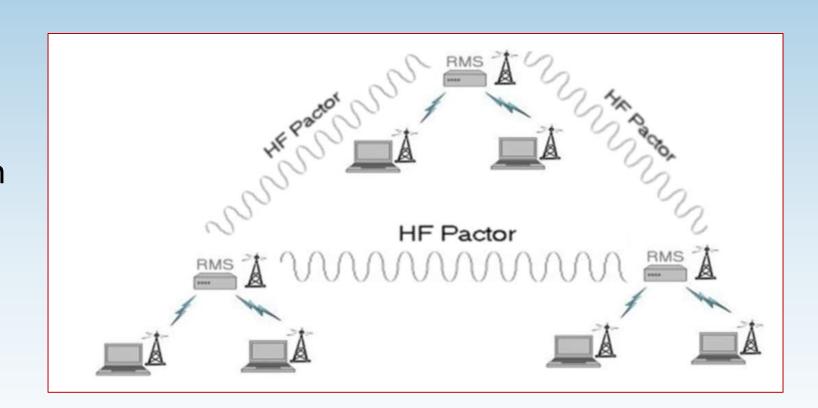

# VHF RMS Gateway N7GRB-10

- Alinco DR135 MkIII 2m radio
- Copper tubing based Slim Jim antenna
- Raspberry Pi host
- TNC-Pi HAT (KISS TNC)
- LCD touch screen
- PiGate RMS Pi image
- AX.25 Packet based

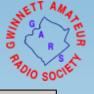

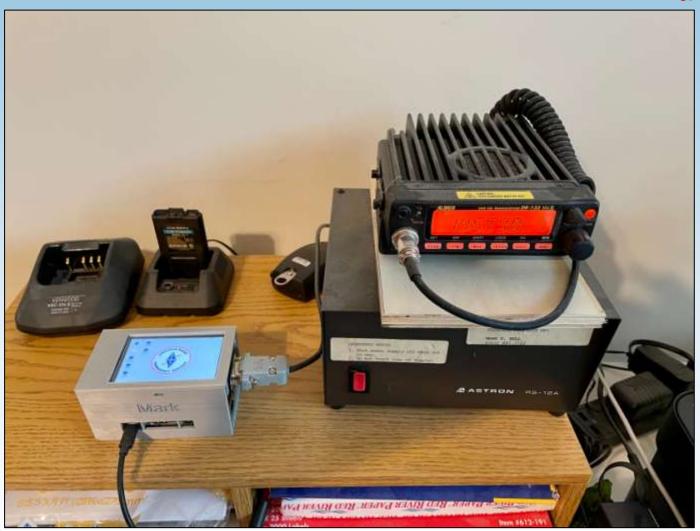

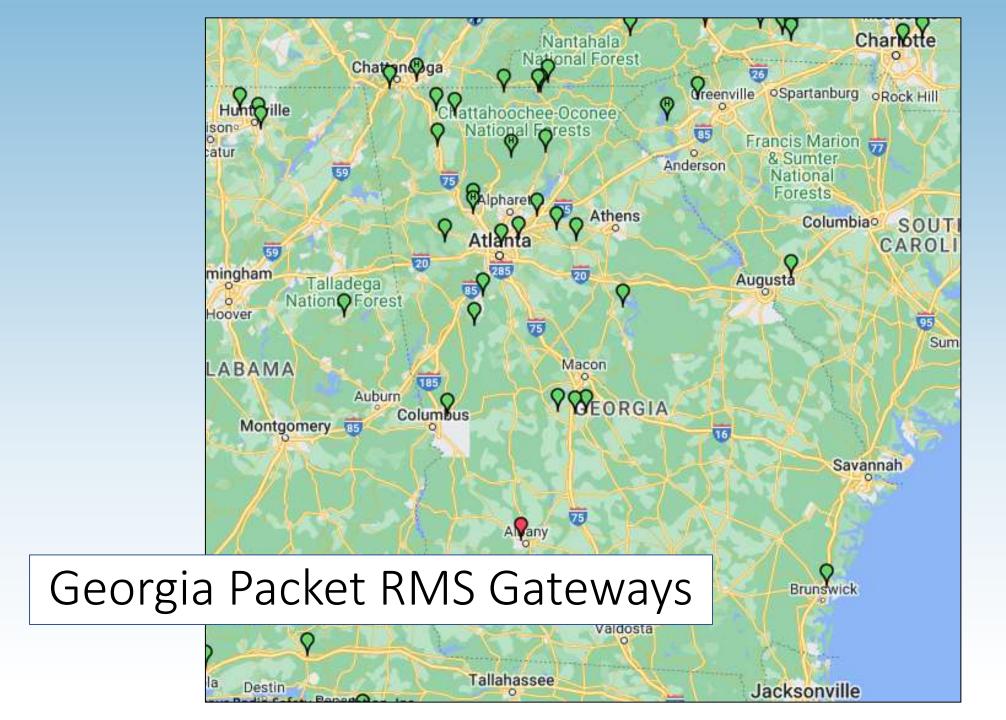

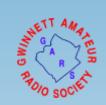

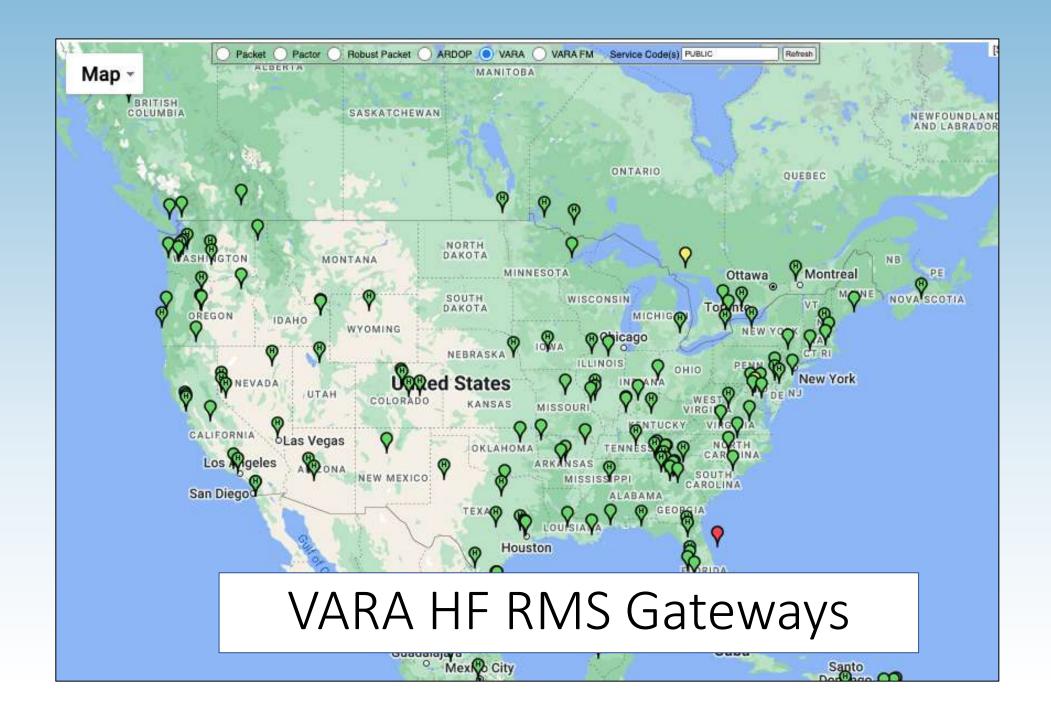

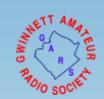

### Recent QSOs (7/9/22)

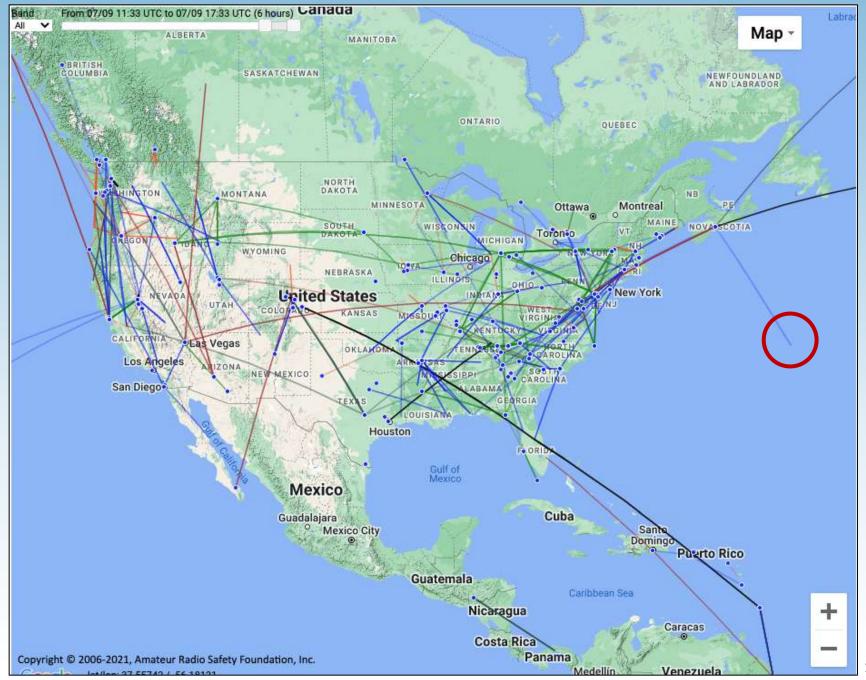

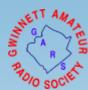

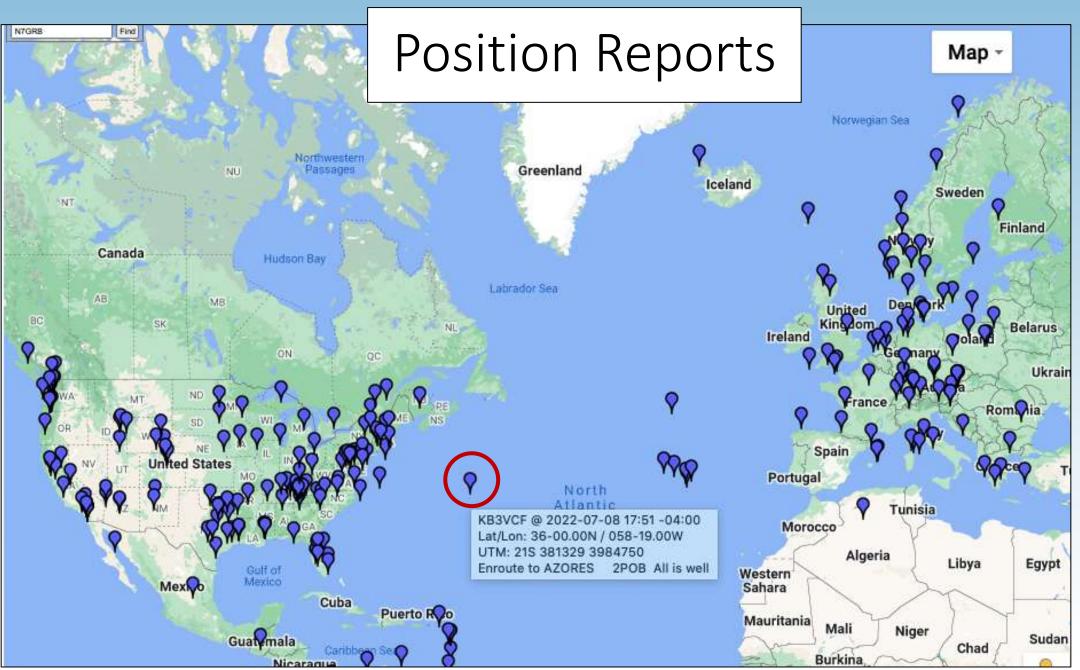

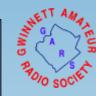

### What is Required to Operate?

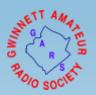

- Windows 7 or newer PC / laptop
- Software drivers / cables for hardware interface
- Winlink client and account

#### For Packet based sessions:

- TNC, KISS TNC or sound card
- If sound card based, need UZ7HO soundmodem SW (virtual TNC)

#### For HF based sessions:

- Pactor modem and/or sound card
- Registered VARA HF or ARDOP (virtual HF modems)

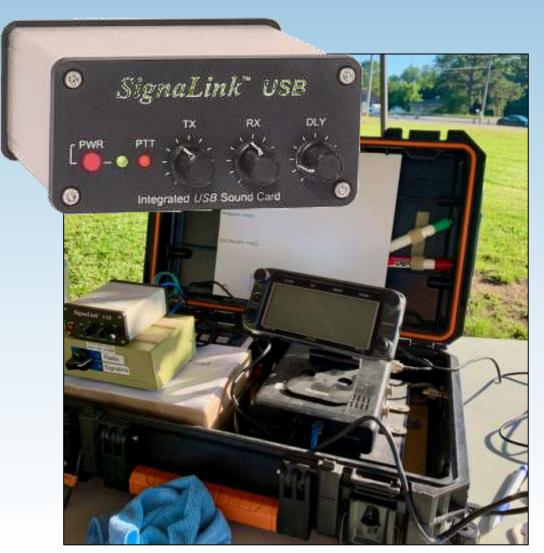

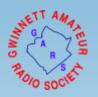

### Example Bluetooth connected KISS devices

#### Examples include:

- Kenwood TH-D74
- Mobilinkd TNC3
  - Requires cable interface to radio
  - TNC2 version insufficient buffer for reliable by-directional traffic

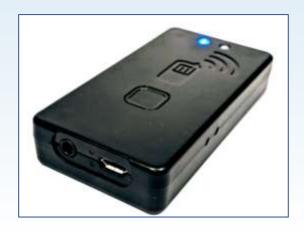

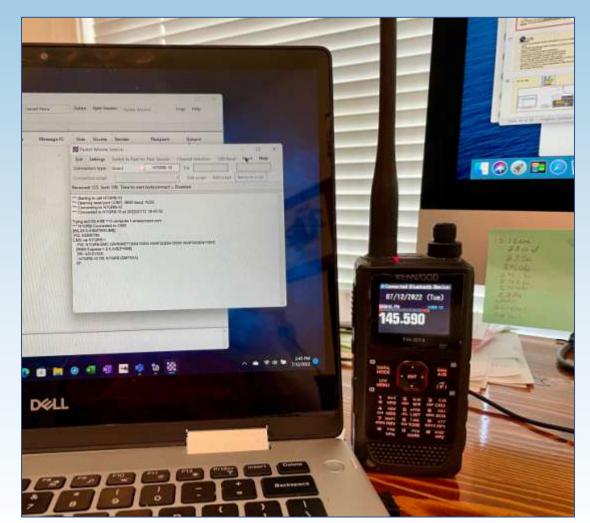

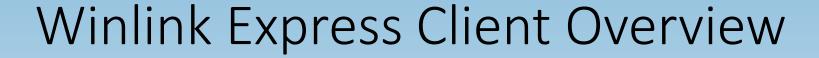

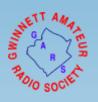

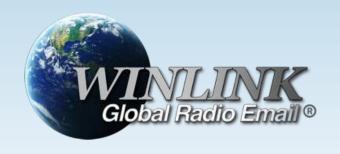

#### Coming up in an overview:

- Main Window
- Setting Window
- Message Menu
- Session Types
- Packet Session Example

### Winlink Express Client Interface

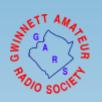

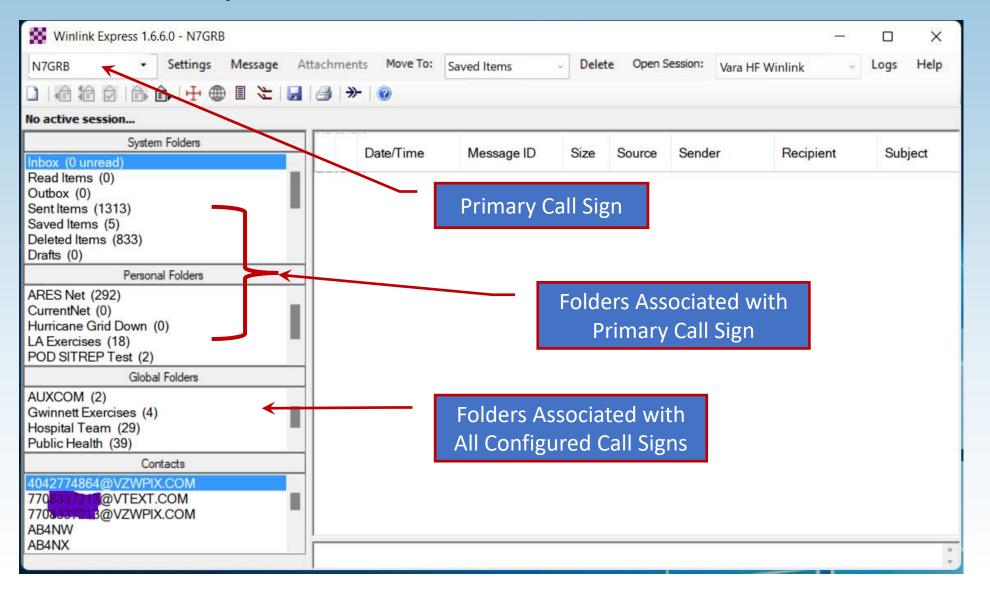

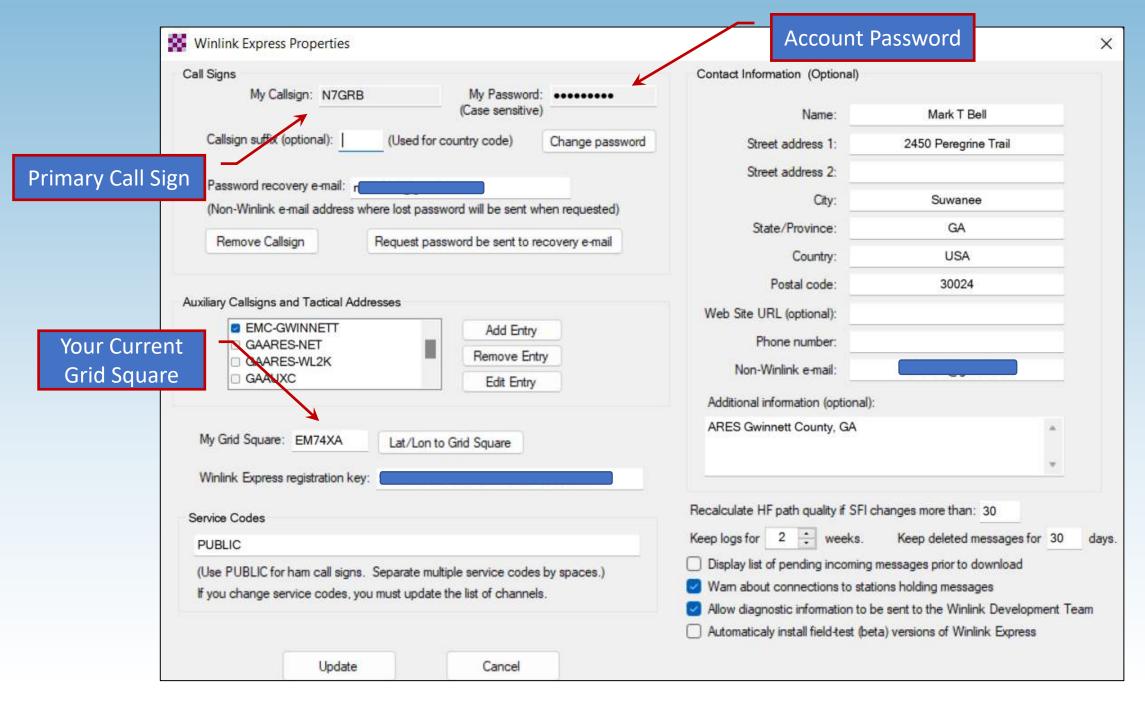

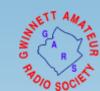

# Message Menu offers several functions:

- Create New Message Window
- Reply, forward, acknowledge
- Template management
- Maps of GIS enabled messages
- Export/Import/Archive messages
- Create ICS-309 message log

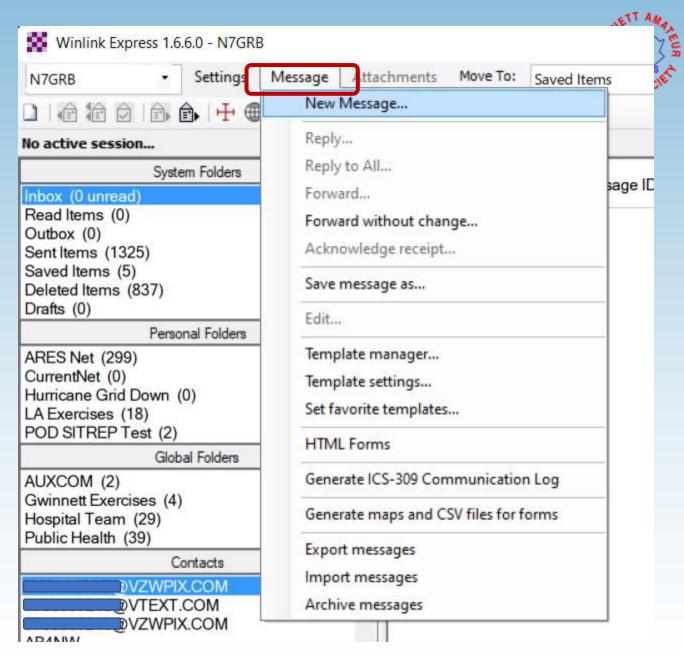

#### Four types of sessions:

- 1. Conventional Winlink system
  - Stores messages on CMS servers
  - Uses Internet between RMS and CMS
- 2. Peer-to-Peer (P2P)
  - Direct connection between two client systems
  - No use of Internet or Winlink infrastructure
- 3. Hybrid HF network
  - Radio-only network not dependent on Internet
- 4. MESH Network
  - Peer-to-peer through MESH between two Winlink Express clients
  - Post office server hosted by RMS Relay

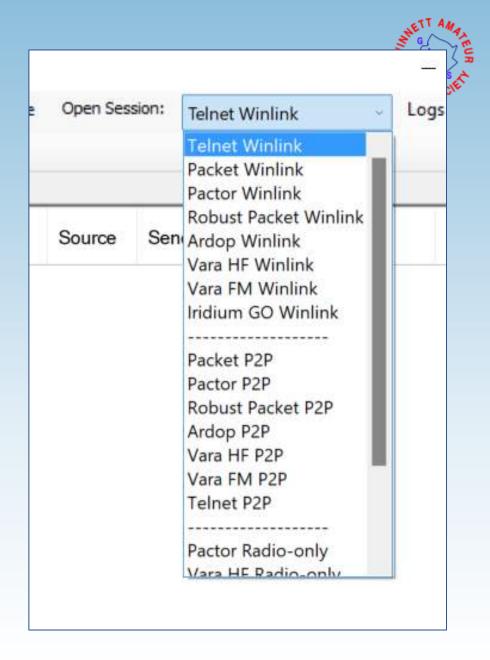

## Winlink Express Packet Session Example

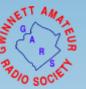

- Session type "Packet Winlink"
- When session opened will connect to configured device
- Settings menu provides access to:
  - TNC connection setup
  - TNC parameters (packet length, timings and more ...)

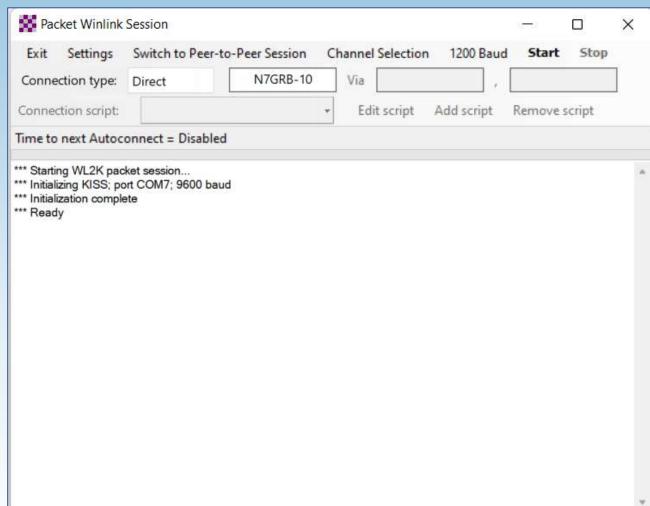

### Packet Session Channel Selector

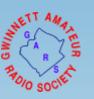

- List of available RMS gateways
- RMS frequency
- Maidenhead Grid Square
- Distance/bearing based on the center of your own grid and RMS's grid
- When radio has rig control simply double-click RMS of interest

| Stations found | d within 185 m     | iles of your g | rid square.    |        |                  |                      |
|----------------|--------------------|----------------|----------------|--------|------------------|----------------------|
| Callsign       | Frequency<br>(MHz) | Baud           | Grid<br>Square | Group  | Distance<br>(mi) | Bearing<br>(Degrees) |
| N7GRB-10       | 145.590            | 1200           | EM74XA         | PUBLIC | 000              | 000                  |
| KA4KKF-10      | 145.590            | 1200           | EM84AC         | PUBLIC | 007              | 040                  |
| KE6IYD-10      | 145.590            | 1200           | EM83BW         | PUBLIC | 011              | 121                  |
| KJ4QFY-10      | 145.590            | 1200           | EM73VU         | PUBLIC | 016              | 220                  |
| WB4S-10        | 145.060            | 1200           | EM84AG         | PUBLIC | 018              | 015                  |
| KG4ARC-10      | 145.710            | 1200           | EM73TS         | PUBLIC | 026              | 229                  |
| KJ4UC-10       | 145.710            | 1200           | EM74QC         | PUBLIC | 034              | 279                  |
| K9APD-10       | 145.750            | 9600           | EM74QB         | PUBLIC | 034              | 275                  |
| AB4NX-10       | 145.710            | 1200           | EM74UL         | PUBLIC | 035              | 336                  |
| AJ4GU-10       | 145.550            | 1200           | EM83AL         | PUBLIC | 037              | 173                  |
| KX4MAT-10      | 145.750            | 1200           | EM74SK         | PUBLIC | 038              | 321                  |
| KN4YZ-10       | 144.910            | 1200           | EM73RK         | PUBLIC | 049              | 216                  |
| WX4PCA-10      | 14.105             | 1200           | EM73NU         | PUBLIC | 050              | 257                  |
| WX4PCA-10      | 145.030            | 1200           | EM73NU         | PUBLIC | 050              | 257                  |
| WX4PCA-10      | 10.145             | 1200           | EM73NU         | PUBLIC | 050              | 257                  |
| WX4PCA-10      | 145.710            | 1200           | EM73NU         | PUBLIC | 050              | 257                  |
| WX4PCA-10      | 145.090            | 1200           | EM73NU         | PUBLIC | 050              | 257                  |

# Client Handshake through RMS to CMS

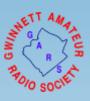

- Select connection type
- Enter target RMS station ID and if needed digipeater ID
- Start the session: "Start"
- Session will connect with the RMS which in turn connects to the CMS
- Messages in your outbox are uploaded and pending messages are received

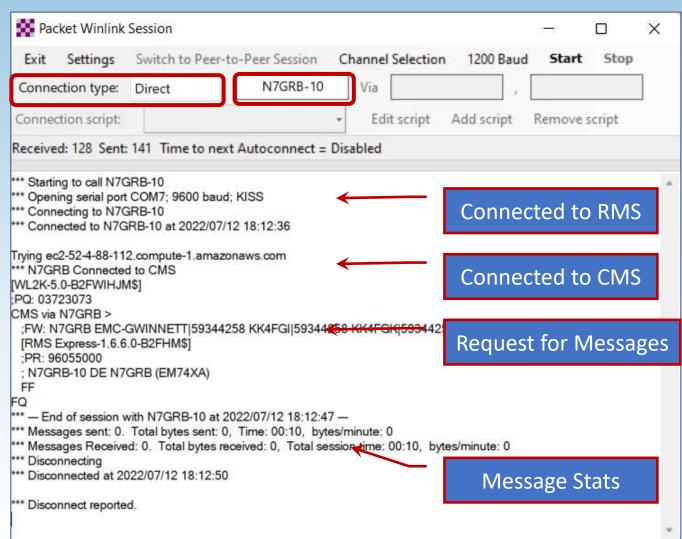

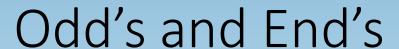

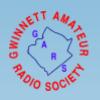

- UZ7HO Soundmodem (virtual packet modem)
- VARA and ARDOP HF Performance Example
- Want to Practice Using Winlink Express?

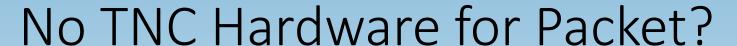

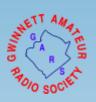

- Use UZ7HO Soundmodem virtual TNC
- Main window allows viewing all packet traffic on current frequency
- http://uz7.ho.ua/packetradio.htm

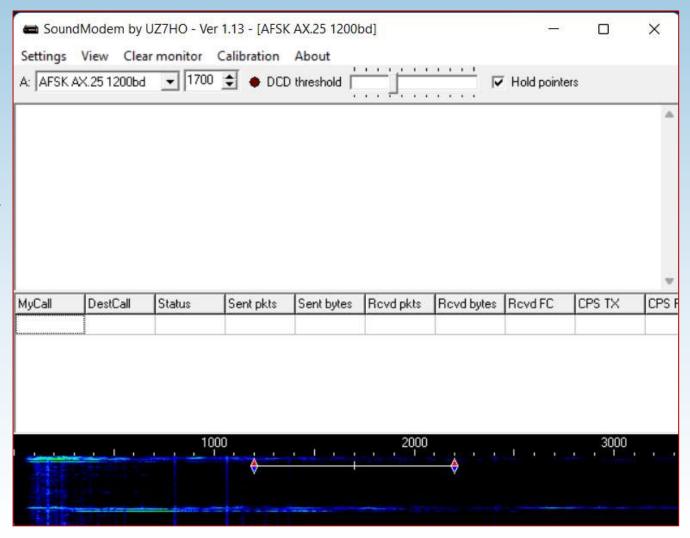

### ARDOP vs VARA HF Performance

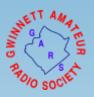

- HF RMS Gateway, 10 meters, 35 miles line-of-sight, 50 watts to eliminate propagation and power factors
- Simple Winlink message, empty message body with image attachment, total size 39,600 bytes

| Modem                 | Average<br>Speed | Time      |
|-----------------------|------------------|-----------|
| VARA HF<br>Registered | 18,663 KB/min    | 2.09 mins |
| ARDOP                 | 9,954 KB/min     | 4.31 mins |
| VARA trial            | 1,129 KB/min     | 35.1 mins |

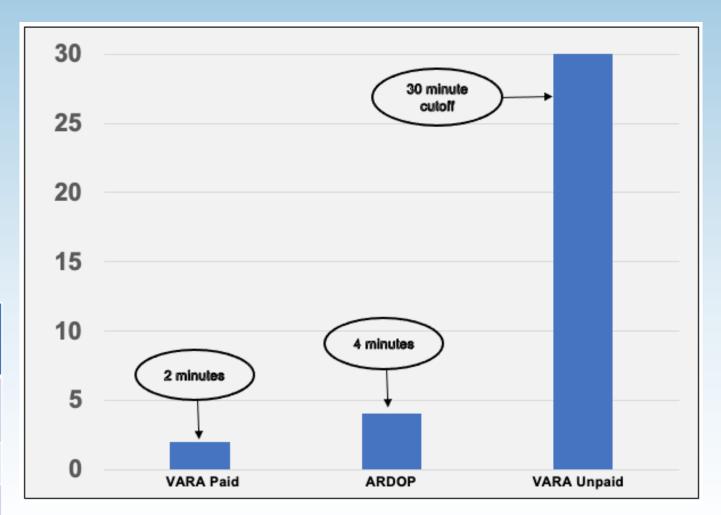

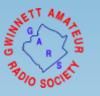

# Want to Practice Using Winlink Express?

There are several opportunities to practice using Winlink Express, a few include:

- Georgia ARES Sunday Winlink Net, see the Net Schedules section at:
  - https://gaares.org/frequencies-gaares.php
  - Check in currently uses Winlink Check In standard template.
- Emcomm Training Organization Winlink Thursdays
  - Excellent training opportunity that in addition to message traffic through an RMS gateway periodically has peer-to-peer HF sessions.
  - http://www.EmComm-Training.org

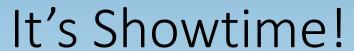

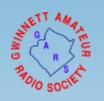

• Let's go play with Winlink Express

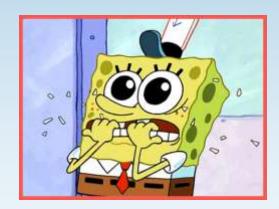

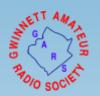

### Questions?